# **Hobo - Bug #14016**

## **se limiter à celery 3**

18 novembre 2016 10:41 - Frédéric Péters

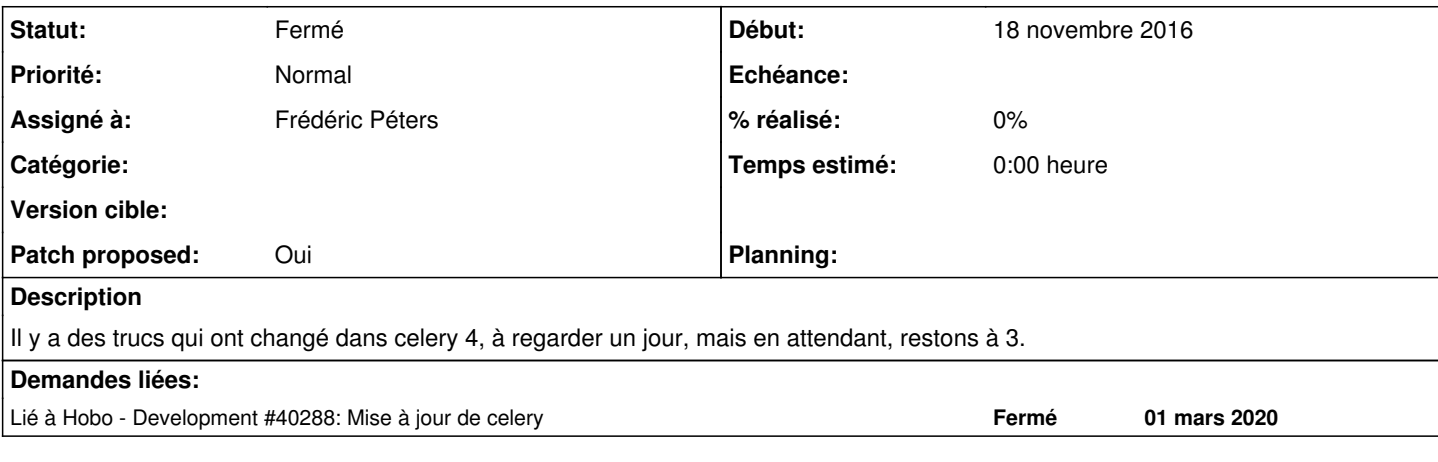

## **Révisions associées**

#### **Révision 45c2250c - 18 novembre 2016 10:44 - Frédéric Péters**

misc: don't use celery 4 yet (#14016)

#### **Historique**

#### **#1 - 18 novembre 2016 10:42 - Frédéric Péters**

*- Fichier 0001-misc-don-t-use-celery-4-yet-14016.patch ajouté*

*- Statut changé de Nouveau à En cours*

*- Patch proposed changé de Non à Oui*

## **#2 - 18 novembre 2016 10:43 - Thomas Noël**

Ack.

<http://docs.celeryproject.org/en/latest/django/first-steps-with-django.html>: « Celery 4.0 supports Django 1.8 and newer versions. Please use Celery 3.1 for versions older than Django 1.8. »

#### **#3 - 18 novembre 2016 10:45 - Frédéric Péters**

## *- Statut changé de En cours à Résolu (à déployer)*

commit 45c2250c33a143e7c63c468bc8e49b123fade713 Author: Frédéric Péters <fpeters@entrouvert.com> Date: Fri Nov 18 10:40:41 2016 +0100

misc: don't use celery 4 yet (#14016)

#### **#4 - 23 décembre 2018 16:01 - Frédéric Péters**

*- Statut changé de Résolu (à déployer) à Solution déployée*

## **#5 - 01 mars 2020 15:47 - Frédéric Péters**

*- Lié à Development #40288: Mise à jour de celery ajouté*

#### **Fichiers**

0001-misc-don-t-use-celery-4-yet-14016.patch 1,3 ko 18 novembre 2016 Frédéric Péters